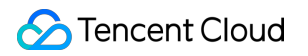

# **Anycast Internet Acceleration Purchase Guide Product Documentation**

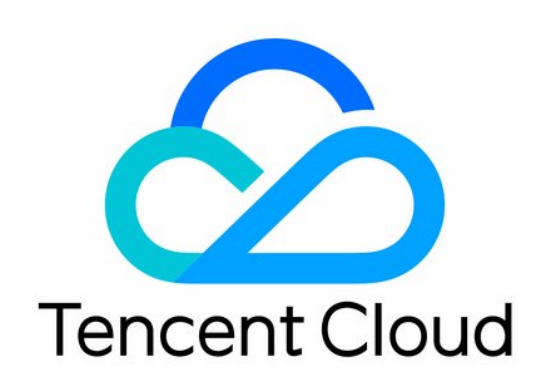

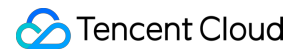

#### Copyright Notice

©2013-2024 Tencent Cloud. All rights reserved.

Copyright in this document is exclusively owned by Tencent Cloud. You must not reproduce, modify, copy or distribute in any way, in whole or in part, the contents of this document without Tencent Cloud's the prior written consent.

Trademark Notice

#### **C** Tencent Cloud

All trademarks associated with Tencent Cloud and its services are owned by Tencent Cloud Computing (Beijing) Company Limited and its affiliated companies. Trademarks of third parties referred to in this document are owned by their respective proprietors.

#### Service Statement

This document is intended to provide users with general information about Tencent Cloud's products and services only and does not form part of Tencent Cloud's terms and conditions. Tencent Cloud's products or services are subject to change. Specific products and services and the standards applicable to them are exclusively provided for in Tencent Cloud's applicable terms and conditions.

## Purchase Guide

Last updated:2024-05-31 15:13:43

This document describes the billing details of AIA.

#### **Note:**

Anycast Internet Acceleration is a monthly-billed pay-as-you-go service. To activate the service, please contact your sales rep.

### Billable Items

#### AIA fees consist of the **IP resource fee** and **public network fee**.

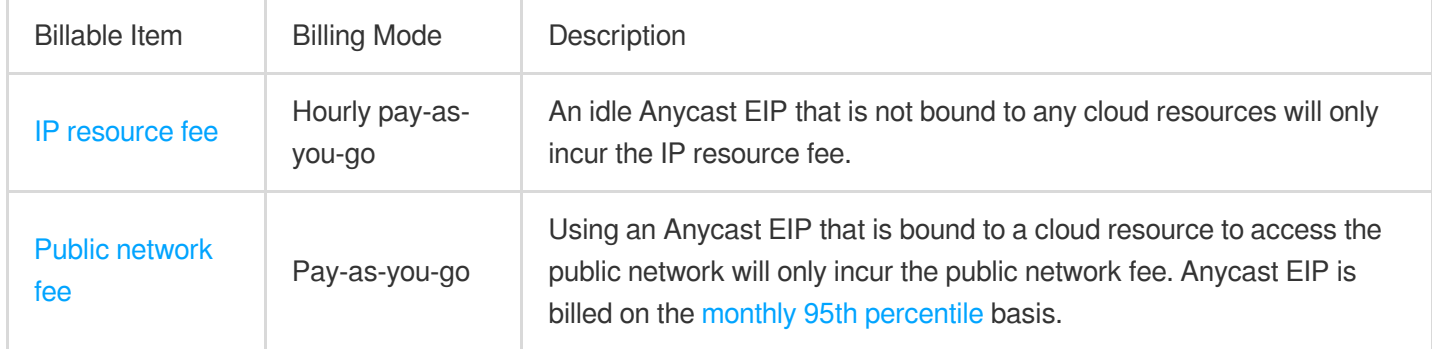

#### **Note:**

For bill-by-IP accounts, both fees are charged on the EIP. For bill-by-CVM accounts, the IP resource fee is charged on the EIP, while the public network fee is charged on the bound cloud resource instance such as CVM instance. To check your account type, see [Checking](https://www.tencentcloud.com/document/product/684/15246) Account Type.

#### <span id="page-2-0"></span>**IP resource fee**

An Anycast EIP that is not bound to cloud resources incurs IP resource fees. For more information, see the "IP Resource Fee" section in [Elastic](https://www.tencentcloud.com/document/product/213/17156) IP Billing.

#### <span id="page-2-1"></span>**Public network fee**

When an Anycast EIP is created, AIA BGP bandwidth package is automatically created as well. Billing details are as follows:

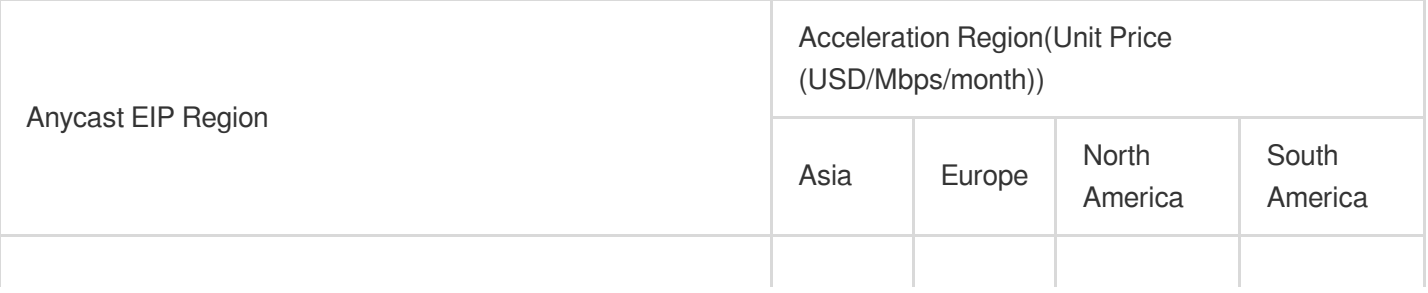

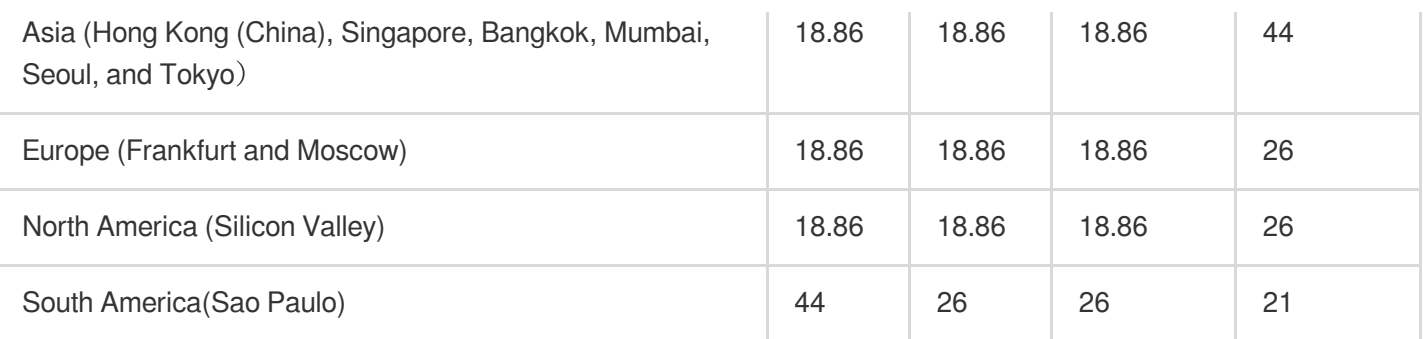

#### **Note:**

Tencent Cloud Anycast Internet Acceleration (AIA) provides a certain bandwidth deduction quotas for customers who experienced the beta version. Tencent Cloud has the right to terminate this deduction activity with a 30-day advance notice based on operational needs. After the termination of the activity, your AIA public network fees may increase. Please pay attention to our official notice to avoid any potential losses.

AIA only provides acceleration services for regions outside the Chinese mainland. It does not accelerate the transmission between the Chinese mainland and other regions.

AIA adopts the aggregated billing, which generates bills in the Guangzhou region.

After creating an Anycast EIP in the console, the automatically generated AIA BGP bandwidth package only records the bandwidth usage details in the region, which is not used for billing.

All Anycast EIPs in a single region are aggregated into the bandwidth package of the region, which is subdivided into bandwidth packages corresponding to the acceleration region. Assume you create an Anycast EIP in the Asia Pacific region (Hong Kong, China), the bill lists four bandwidth packages: Asia to Asia, Asia to North America, and Asia to Europe, Asia to South America.

## Billing Examples

Suppose you purchased an Anycast EIP in Hong Kong, China, with the public network traffic going to Tokyo, Frankfurt and Silicon Valley, respectively. The public network traffic generated by the Anycast EIP in a month will be aggregated by 95th percentile of the monthly bandwidth. The used bandwidths are as follows:

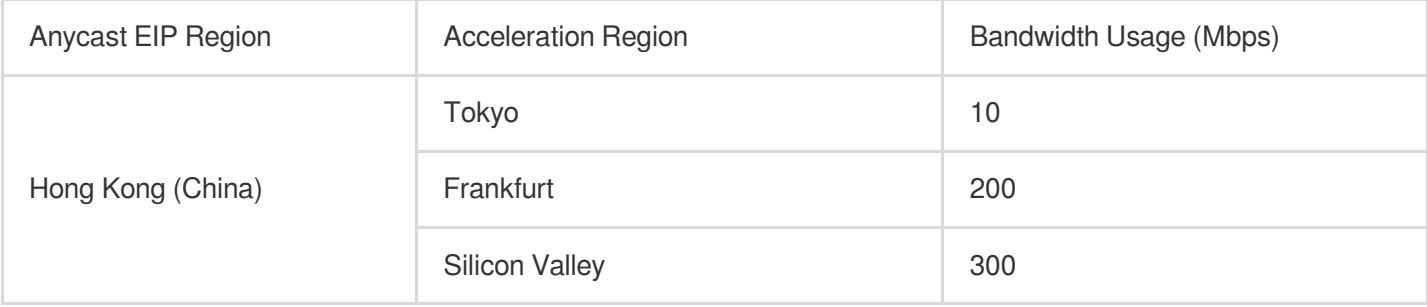

Total fees =  $(10 + 200 + 300)^*$  18.86 = 9618.6(USD)